## **The Calculator**

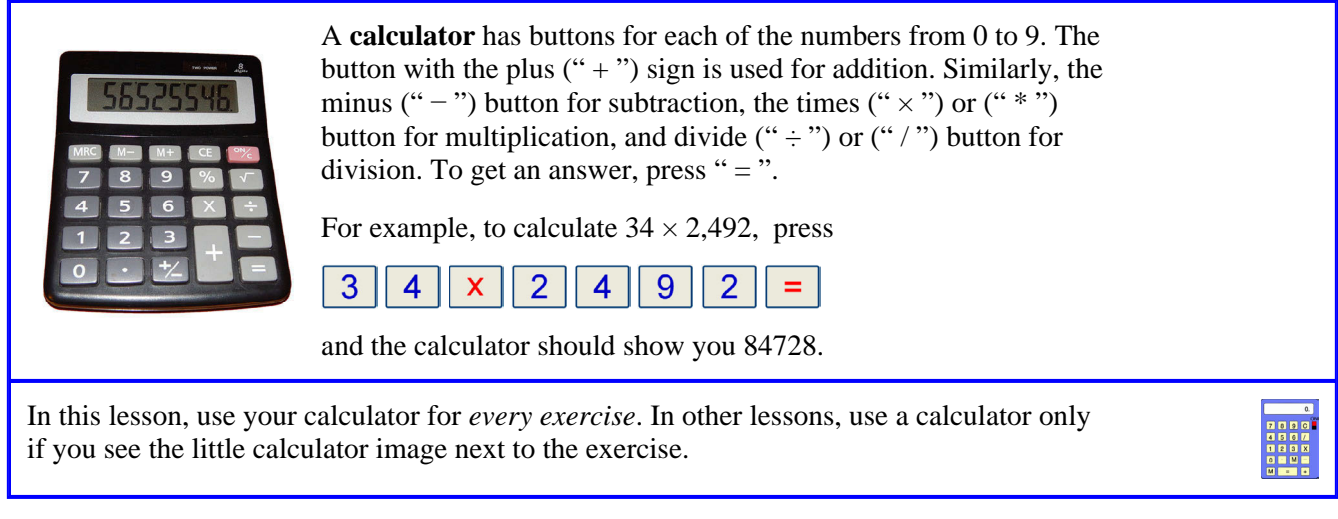

1. Calculate with a calculator. Be careful when pushing the buttons! Go slowly, until you get used to the calculator and where the different buttons are.

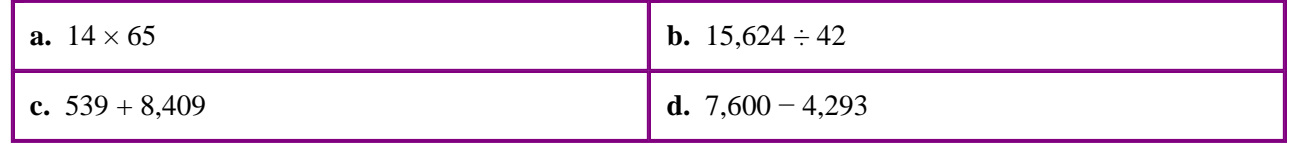

- 2. Find the decimal point on your calculator. Use it when you input prices. Now, find the total cost of buying 15 chairs at \$35.90 apiece.
- 3. Find the total cost. First, estimate it by using rounded numbers and mental math. Then calculate the exact cost with a calculator.

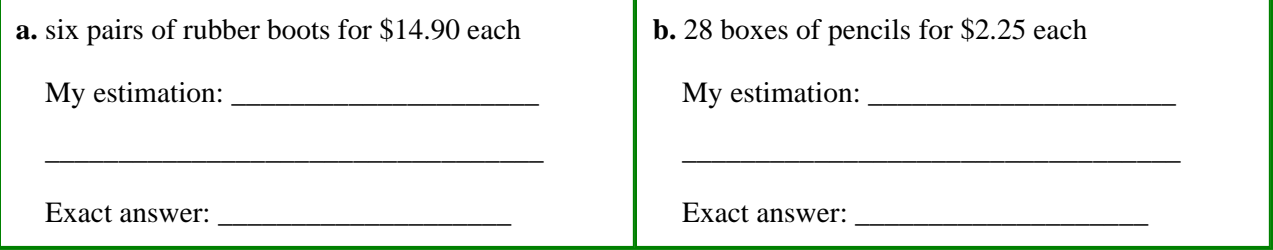

4. **a.** Press  $\boxed{5}$   $\boxed{-}$   $\boxed{1}$   $\boxed{=}$  on your calculator. It should show 4. Now, press  $\boxed{=}$  again. It should apply the *same operation* of subtracting one, so that you get 3. Press  $\boxed{\phantom{a}}$  again and again, until you reach zero. What happens if you continue the same way?

- **b.** Do the same thing as in part (a), but this time start with 7, and subtract 2 each time.
- **c.** Do the same thing as above, but this time start with . Then, press  $=$ repeatedly. What happens?